**Федеральное государственное унитарное предприятие «Всероссийский научно-исследовательский институт метрологии им. Д.И. Менделеева» ФГУП «ВНИИМ им. Д.И. Менделеева»**

NUECKOMY УТВЕРЖДАЮ И.о. директора «ВНИИМ)им. Д.И. Менделеева»  $\Phi$ А.Н. Пронин 28» октября 2019 г. **NNINGEDE** 

#### Государственная система обеспечения единства измерений

# Мониторы-дефибрилляторы BeneHeart моделей D3, D6 Методика поверки

# МП 209-0098-2019

Руководитель лаборатории государственных эталонов

и научных исследований в области

электрохимических измерений

В.И. Суворов

Инженер 2 категории А.А. Чубанов

г. Санкт-Петербург 2019 г.

Настоящая методика распространяется на Мониторы-дефибрилляторы BeneHeart моделей D3, D6.

Мониторы подлежат первичной и периодической поверке. Настоящей методикой предусмотрена возможность проведения поверки отдельных измерительных каналов.

#### **1 Операции поверки**

Объем и последовательность операций поверки указаны в таблице 1.

Таблица 1

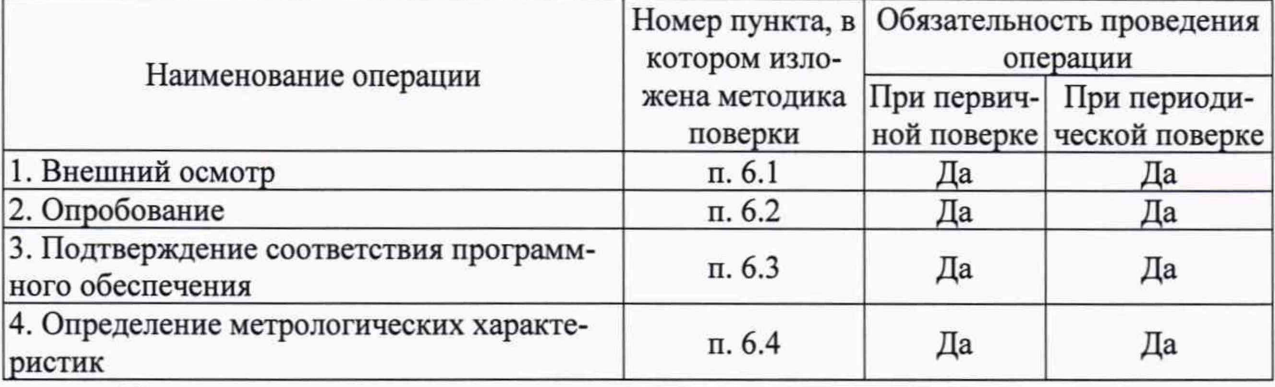

При получении отрицательных результатов при проведении той или иной операции дальнейшая поверка прекращается.

# **2 Средства поверки**

2.1 При проведении поверки применяются рабочие эталоны, средства измерений, стандартные образцы и оборудование, представленное в таблице 2. Таблица 2

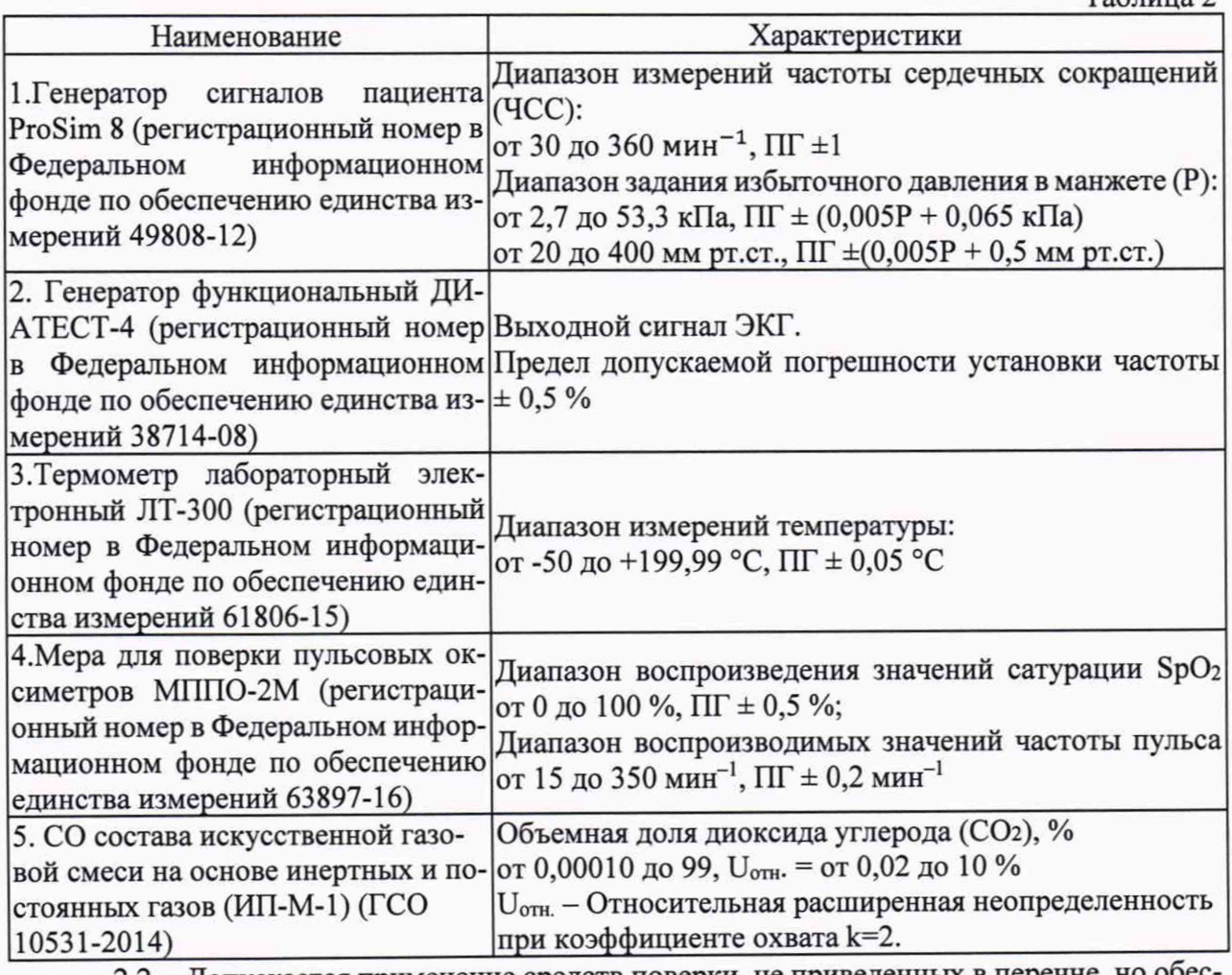

2.2 Допускается применение средств поверки, не приведенных в перечне, но обеспечивающих определение (контроль) метрологических характеристик поверяемых средств измерений с требуемой точностью.

2.3 Все средства поверки должны иметь действующие свидетельства о поверке.

# **3 Требования безопасности**

3.1 К работе с приборами, используемые при поверке, допускаются лица, прошедшие инструктаж по технике безопасности при работе с электро- и радиоизмерительными приборами.

3.2 Перед включением должен быть проведен внешний осмотр приборов с целью определения исправности и электрической безопасности включения их в сеть.

3.3 Перед включением в сеть приборов, используемых при поверке, они должны быть заземлены в соответствии с требованиями, указанными в эксплуатационной документации.

3.4 При проведении поверки должны быть соблюдены требования безопасности, приведенные в руководстве по эксплуатации.

#### **4 Условия поверки**

При проведении поверки должны быть соблюдены следующие условия: - температура окружающего воздуха: 20±5 °С;

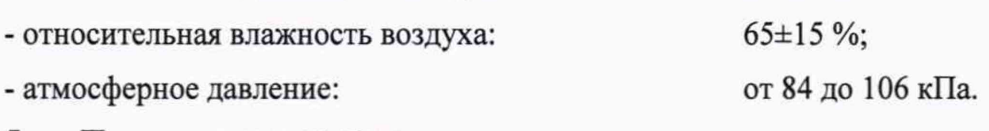

# **§ Подготовка к поверке**

5.1. Подготовить прибор к работе в соответствии с руководством по эксплуатации.

5.2. Перед проведением периодической поверки выполняется техническое обслуживание в соответствии с Руководством по эксплуатации.

# **6 Проведение поверки**

6.1 Внешний осмотр.

При проведении внешнего осмотра должно быть установлено соответствие поверяемого монитора следующим требованиям:

- комплектность должна соответствовать техническому описанию и инструкции по эксплуатации;

- не допускаются дефекты корпуса, нечеткая маркировка или отсутствие маркировки клавиш управления на лицевой панели;

6.2 Опробование.

Производится включение монитора. Опробование считается успешно выполненным, если на мониторе производится отображение требуемых функциональных режимов работы и возможность навигации по меню.

6.3 Подтверждение соответствия программного обеспечения.

При проведении поверки монитора выполняют операцию «Подтверждение соответствия программного обеспечения». Операция «Подтверждение соответствия программного обеспечения» состоит в определении номера версии (идентификационного номера) программного обеспечения.

Просмотр наименования встроенного ПО и номера версии доступны в сервисном режиме путем вывода на экран номера версии ПО. Монитор считается прошедшим поверку, если номер версии ПО не ниже указанной в описании типа.

6.4 Определение метрологических характеристик.

6.4.1 Определение диапазона и погрешности измерений частоты сердечных сокращений

Определение диапазона и погрешности измерений частоты сердечных сокращений проводится с помощью генератора сигналов пациента ProSim 8 или генератора функционального ДИАТЕСТ-4. Предварительно, применяя генератор функциональный ДИАТЕСТ-4 убеждаются в соответствии формы отображаемого сигнала приведенной в Р 50.2.049-2005 на рис. 2. На мониторе по каналу ЭКГ устанавливают значения для подачи сигнала тревоги внутри рабочего диапазона измерений. В ходе мониторирования проводят измерения не менее, чем в пяти

точках рабочего диапазона. После выполнения измерений, производят расчет погрешности по формулам 1 и 2:

$$
\Delta \text{VCC} = \text{VCC}_{\text{M3M}} - \text{VCC}_{\text{ycr.}} \tag{1}
$$

$$
\delta \text{YCC} = \frac{\text{qCC}_{\text{M3M}} - \text{qCC}_{\text{ycr.}}}{\text{qCC}_{\text{ycr.}}} \cdot 100\%
$$
 (2)

Результаты поверки признают успешными, в случае не превышения абсолютной погрешности при измерении частоты сердечных сокращений следующих значений:

- в поддиапазоне от 15 мин<sup>-1</sup> до 34 мин<sup>-1</sup> включ.,  $\pm 1$  мин<sup>-1</sup>

- в поддиапазоне св. 34 мин<sup>-1</sup> до 350 мин<sup>-1</sup> включ.,  $\pm$ 3 %.

6.4.2 Определение диапазонов и погрешности измерений  $SpO<sub>2</sub>$  в канале пульсоксиметрии.

Проводится соединение кабеля для канала пульсоксиметрии Mindray с пальцевым имитатором, входящим в состав меры для поверки пульсовых оксиметров МППО-2М. На МППО-2М выставляется не менее, чем три точки из диапазона измерений, включая крайние точки. Проводится не менее трех измерений *S p 0 2*. После выполнения измерений, производят расчет абсолютной погрешности по формуле 3:

$$
\Delta SpO_2 = SpO_{2_{H3M}} - SpO_{2_{VCT.}} \tag{3}
$$

Результаты испытаний признают успешными, в случае не превышения абсолютной погрешности при измерении  $SpO<sub>2</sub> \pm 3$ .

6.4.3 Определение диапазонов и погрешности измерений частоты пульса в канале пульсоксиметрии.

В соответствии с указаниями руководств по эксплуатации, включают монитор и меру для поверки пульсовых оксиметров МППО-2М. Вставляют пальцевый имитатор меры для поверки пульсовых оксиметров МППО-2М в пульсоксиметрический датчик поверяемого монитора. Должны наблюдаться устойчивые показания сатурации и частоты пульса. Переводят монитор в режим измерений частоты пульса (ЧП). Устанавливают переключателем на панели управления меры для поверки пульсовых оксиметров МППО-2М частоту пульса. Оценку диапазона и абсолютной погрешности измерений частоты пульса производят при установке на МППО-2М не менее трех значений из рабочего диапазона монитора с последующим считыванием результатов на экране. После выполнения измерений, производят расчет абсолютной погрешности по формуле 4:

$$
\Delta \mathbf{V} \Pi = \mathbf{V} \Pi_{\text{H3M}} - \mathbf{V} \Pi_{\text{yct}} \tag{4}
$$

Результаты испытаний признают успешными в случае не превышения абсолютной погрешности при измерении частоты пульса следующих значений:

 $-$  для каналов пульсоксиметрии Mindray, Masimo,  $\pm$ 5 мин<sup>-1</sup>

- для каналов пульсоксиметрии Nellcor,  $\pm 3$  мин<sup>-1</sup>.

6.4.4 Определение диапазона и погрешности измерений избыточного давления в манжете

Определение диапазона и погрешности измерений избыточного давления в манжете проводится методом прямых измерений с применением генератора сигналов пациента ProSim 8. Производят соединение шланга манжеты монитора с манжетой и с генератором сигналов, выставляют на генераторе режим измерения давления, производят накачку (в автоматическом режиме) до максимума и получают значения в процессе сброса не менее, чем в пяти точках диапазона, включая крайние. После выполнения измерений, производят расчет абсолютной погрешности по формуле 5:

$$
\Delta P = P_{\text{H3M}} - P_{\text{yCT}}.\tag{5}
$$

Результаты измерений считаются положительными, если значения абсолютной погрешности измерений избыточного давления в компрессионной манжете не превышает  $\pm$  3 мм рт. ст.

6.4.5 Определение диапазонов и погрешности измерений температуры (только для модели D6)

Определение диапазона измерений и пределов допускаемой абсолютной погрешности при измерении температуры производится методом сравнения с эталонным

термометром. Устанавливают термостат рядом с поверяемым монитором. Устанавливают в термостате переключатель температуры в положение, обеспечивающее температуру воды в термостате, близкую к требуемой, и выводят термостат в стационарный режим. После выхода термостата в стационарный режим температуру воды в термостате измеряют с помощью термометра лабораторного электронного JIT-300. После этого датчик температуры монитора помещают в термостат с водой по возможности ближе к месту установки ЛТ-300 и держат в воде при установившейся температуре не менее 100 с. Погрешность измерений температуры рассчитывают по формуле для точек 32, 34, 36, 38, 40, 42 °С (6):

$$
\Delta T = T_{\text{H3M}} - T_{\text{yCT}} \tag{6}
$$

Результаты испытаний признают успешными, в случае не превышения абсолютной погрешности при измерении температуры ±0,1 °С.

6.4.10 Определение диапазонов и погрешности измерений частоты дыхания

Определение диапазонов и относительной погрешности измерений частоты дыхания проводится методом прямых измерений с применением меры для поверки пульсовых оксиметров МППО-2М. Производят соединение электродов ЭКГ с мерой, выставляют на мере значение частоты дыхания и выполняют измерения монитором. Измерения выполняют в точках: 7; 40; 30;60; 100; 120; 150. При измерениях стоит обратить внимание на режим измерения: для детей, для взрослых, для новорожденных. После выполнения измерений, производят расчет относительной погрешности по формуле 7 и абсолютной погрешности по формуле 8:

$$
\delta \mathbf{H} = \frac{\mathbf{H} \mathbf{H}_{\text{HSM}} - \mathbf{H} \mathbf{H}_{\text{ycr.}}}{\mathbf{H} \mathbf{H}_{\text{ycr.}}} \cdot 100\%
$$
 (7)

$$
\Delta \mathbf{H} = \mathbf{H} \mathbf{H}_{\text{H3M}} - \mathbf{H} \mathbf{H}_{\text{ycr.}} \tag{8}
$$

Результаты измерений считаются положительными, если значения относительной и абсолютной погрешностей измерений частоты дыхания не превышают:

- абсолютная погрешность в поддиапазоне от 7 мин<sup>-1</sup> до 100 мин<sup>-1</sup> включ.  $\pm 2$  мин<sup>-1</sup>;

- относительная погрешность в поддиапазоне св. 100 мин<sup>-1</sup> до 150 мин<sup>-1</sup> включ.  $\pm 2$  %.

6.4.11 Определение погрешности измерения парциального давления  $CO<sub>2</sub>$  (только для модели D6)

Определение абсолютной и относительной погрешности измерений парциального давления двуокиси углерода в выдыхаемом воздухе проводят при подаче газовой смеси на вход каналов газового анализа монитора (в боковом потоке и в микропотоке) и считывании установившихся в течение 30 с показаний с применением ГСО 10531-2014. Открывают баллон с газовой смесью и устанавливают расход, около 10 л/мин. Измерения проводят не менее, чем в трех точках рабочего диапазона, включая максимально близкие к крайним.

Парциальное давление двуокиси углерода в газовой смеси рассчитывают по формуле (9):

$$
p_0 = \frac{c_{CO_2} \cdot P}{100} \tag{9}
$$

где  $C_{CO_2}$ - действительное значение объемной доли двуокиси углерода в газовой смеси, указанное в паспорте, %;

*Р* - атмосферное давление при нормальных условиях.

После выполнения измерений, проводят расчет абсолютной и относительной погрешности по формулам 10-11:

$$
\Delta p_0 = P_{\text{H3M}} - P_0 \tag{10}
$$

$$
\delta p_0 = \frac{p_{\text{H3M}} - p_0}{p_0} \cdot 100 \, \%
$$
\n(11)

Результаты измерений считаются положительными, если значения погрешности измерений парциального давления СО<sub>2</sub> не превышают:

в боковом потоке

- абсолютная погрешность в поддиапазоне от 0 до 40 мм.рт.ст., ±2 мм.рт.ст.

- относительная погрешность в поддиапазоне от 41 до 76 мм.рт.ст. ±5 %

- относительная погрешность в поддиапазоне от 77 до 99 мм.рт.ст., ±10 %

в микропотоке

- абсолютная погрешность в поддиапазоне от 0 до 38 мм рт. ст., ±2 мм.рт.ст.

- абсолютная погрешность в поддиапазоне от 39 до 99 мм рт. ст.,  $\pm 5\% \cdot P_{CO2} + 0.08\% \cdot (P_{CO2} -$ 38) мм.рт.ст.

#### **Оформление результатов поверки**

7.1. При проведении поверки составляется протокол результатов измерений по форме Приложения А, в котором указывается о соответствии монитора установленным требованиям.

7.2. Результаты поверки оформляют в виде свидетельства о поверке или извещения о непригодности в соответствии с действующим законодательством.

7.3. Результаты поверки считаются положительными, если монитор удовлетворяет всем требованиям настоящей методики. Положительные результаты поверки оформляются путем выдачи свидетельства о поверке. Знак поверки рекомендуется наносить на корпус монитора или на свидетельство об их поверке.

7.4. Результаты считаются отрицательными, если при проведении поверки установлено несоответствие поверяемого монитора хотя бы одному из требований настоящей методики. Отрицательные результаты поверки оформляются путем выдачи извещений о непригодности с указанием причин непригодности.

6

#### **Приложение А (Рекомендуемое)**

# **ПРОТОКОЛ ПОВЕРКИ**

№ от ХХ.ХХ.20ХХ г.

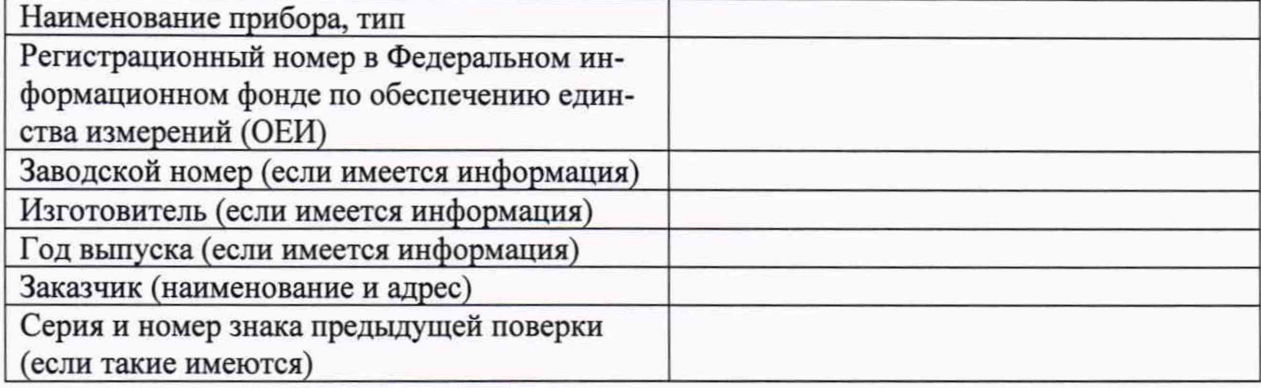

### **Вид поверки\_\_\_\_\_\_**

 $\mathbf{y} = \mathbf{p}$ 

#### **Методика поверки**

# **Средства поверки:**

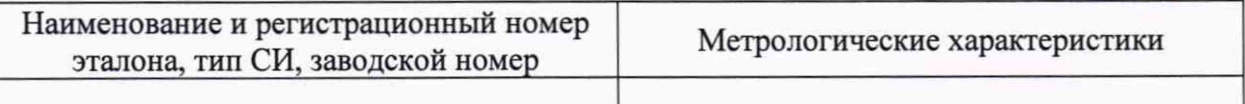

### **Условия поверки:**

- температура окружающего воздуха °С
- атмосферное давление, кПа
- относительная влажность воздуха, *%*

# **Результаты поверки:**

- 1. Внешний осмотр\_\_\_\_\_\_\_\_\_\_\_\_\_\_\_\_\_
- 2. Опробование\_
- 3. Подтверждение соответствия программного обеспечения\_

4. Определение метрологических характеристик (в соответствии с требованиями НД на ме-

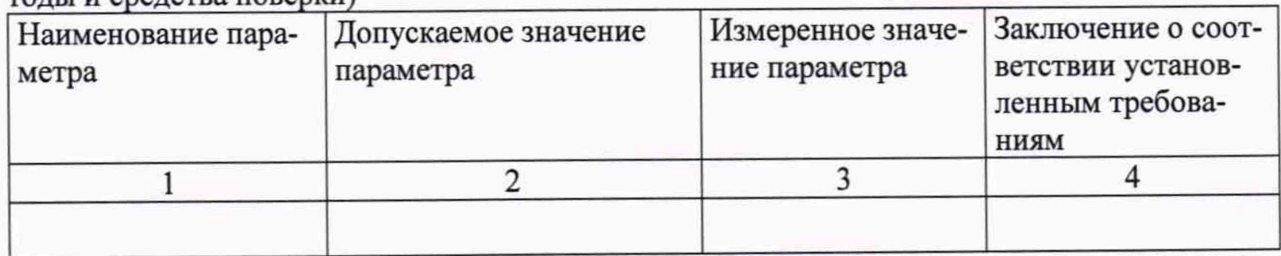

# **На основании результатов поверки выдано:**

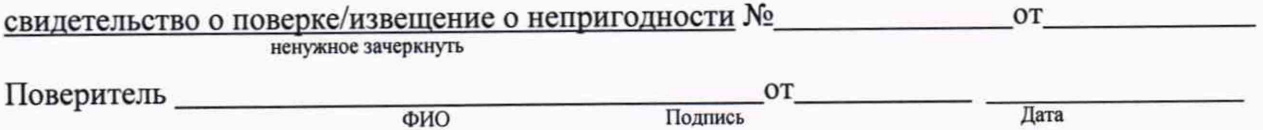